SHELLY CASHMAN SERIES®

#### **Teachers Discovering Computers**

**Integrating Technology and Digital Media in the Classroom 6th Edition**

#### Chapter 2

#### Communications, Networks, the Internet, and the World Wide Web

# **Chapter Objectives**

- **Define communications**
- **If Identify the basic components of a** communications system
- **Describe how and why network computers are** used in schools and school districts
- **Explain how the Internet works**

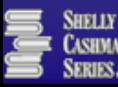

# **Chapter Objectives**

- **Describe the World Wide Web portion of the** Internet
- Explain how Web documents are linked to one another
- **Explain the use of Web browser software**
- **Explain how to use a Web search tool to find** information

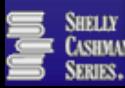

# **Chapter Objectives**

- **If Identify several types of multimedia products available on** the Web
- **Explain how Internet services such as e-mail, newsgroups,** chat rooms, and instant messaging work
- **Describe the educational implications of the Internet and** the World Wide Web
- **-** Describe different ways to connect to the Internet and the World Wide Web
- **Describe the pros and cons of Web 2.0 tools for teachers** and students

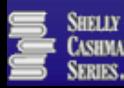

## **What Is Communications?**

- A process in which two or more computers or devices transfer data, instructions, and information
- Sometimes called telecommunications

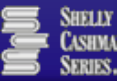

# **What Is Communications?**

- Electronic mail (e-mail)
- **Voice mail**
- **Facsimile (fax)**
- **Telecommuting**
- **Online services**
- Videoconferencing
- **Internet**
- World Wide Web

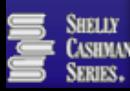

- Basic communications system
	- Two computers, one to send and one to receive data
	- **Communications devices that send and receive** data
	- A communications channel over which data is sent

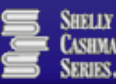

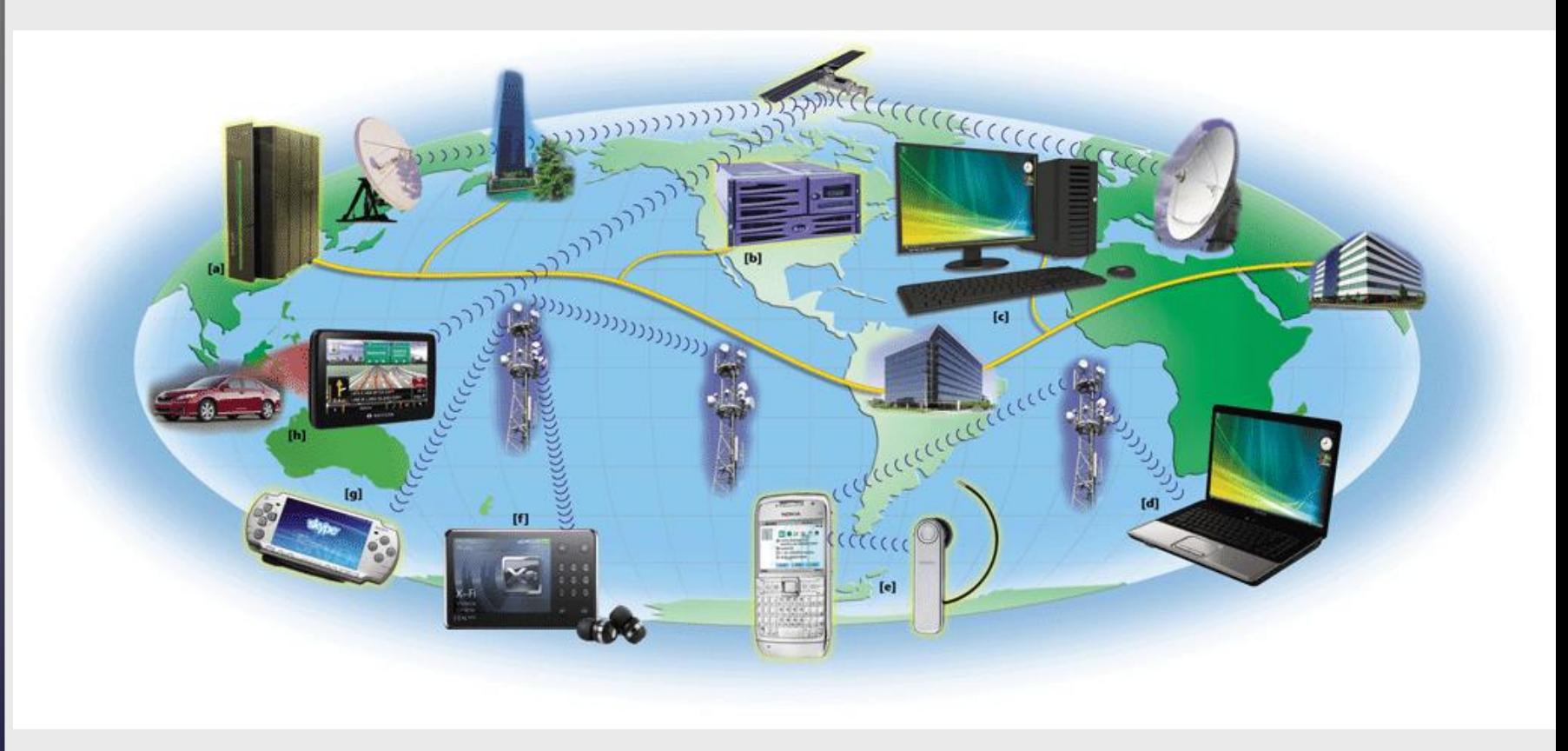

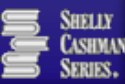

- Communications channel
	- **Transmissions media** 
		- **Twisted-pair cable**

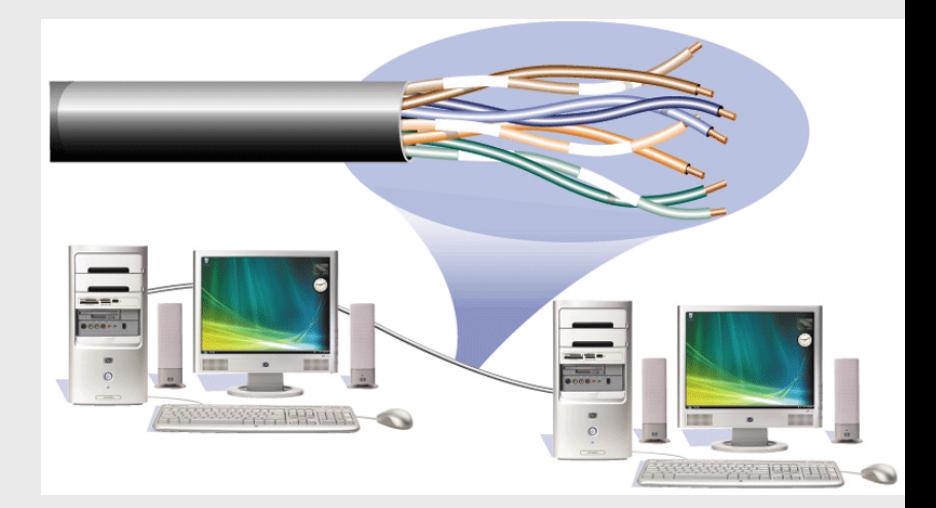

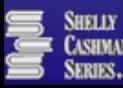

- Digital vs. analog signals
	- **Dial-up Modem** 
		- **External modem**
		- **Internal modem**
	- **Network interface** cards

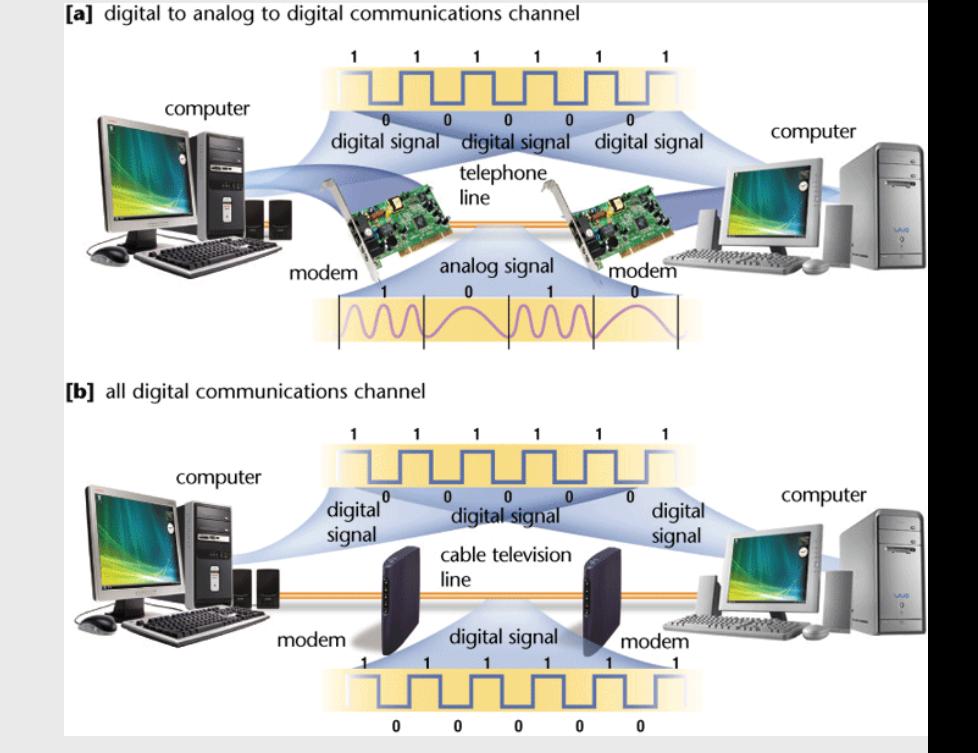

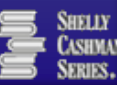

- Local Area Networks (LAN)
	- Covers limited geographical area
	- **Server manages resources**
- Wide Area Networks (WAN)
	- Covers large geographical area
	- Can consist of several LANs

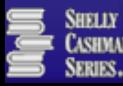

- **Home Networks** 
	- Connects multiple computers in your home or home office
	- Share Internet access
	- **Share peripherals**
	- Can be wired or wireless

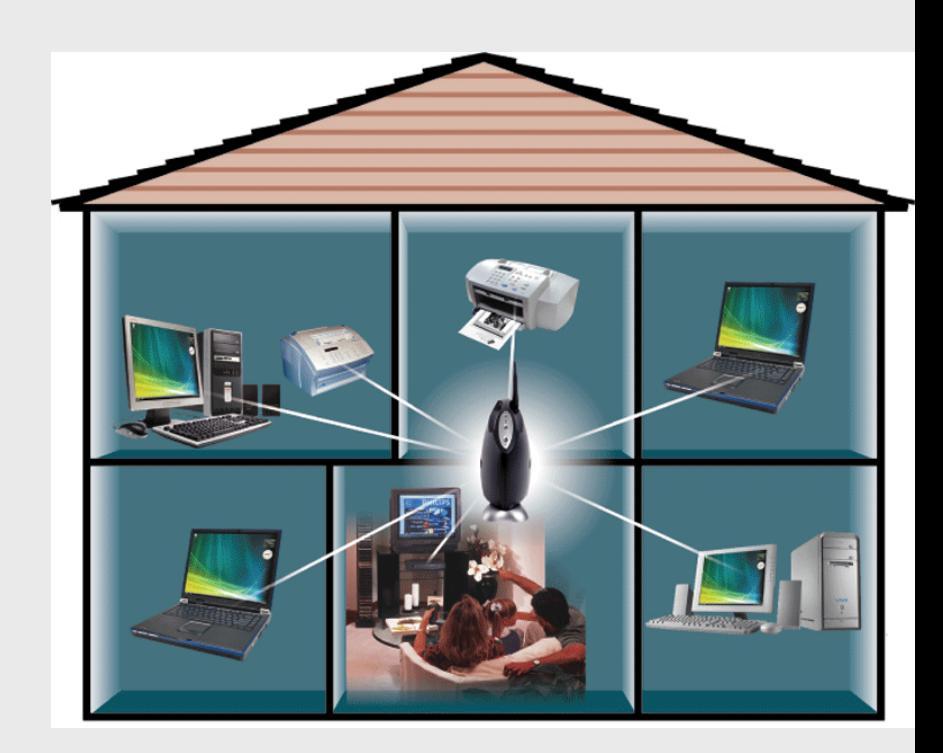

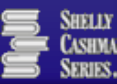

- **School network server**
- **Example classroom** 
	- Three Macintosh computers
	- **Printer**
- **Example school network** 
	- Classrooms
	- **Administration**
	- Computer lab

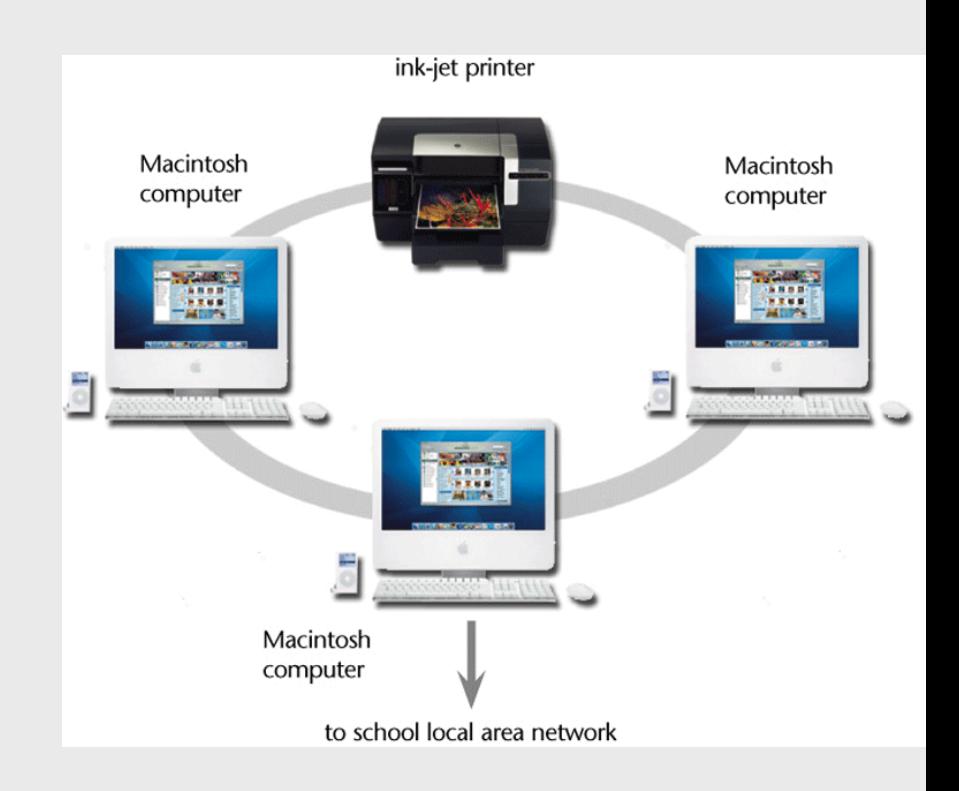

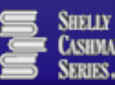

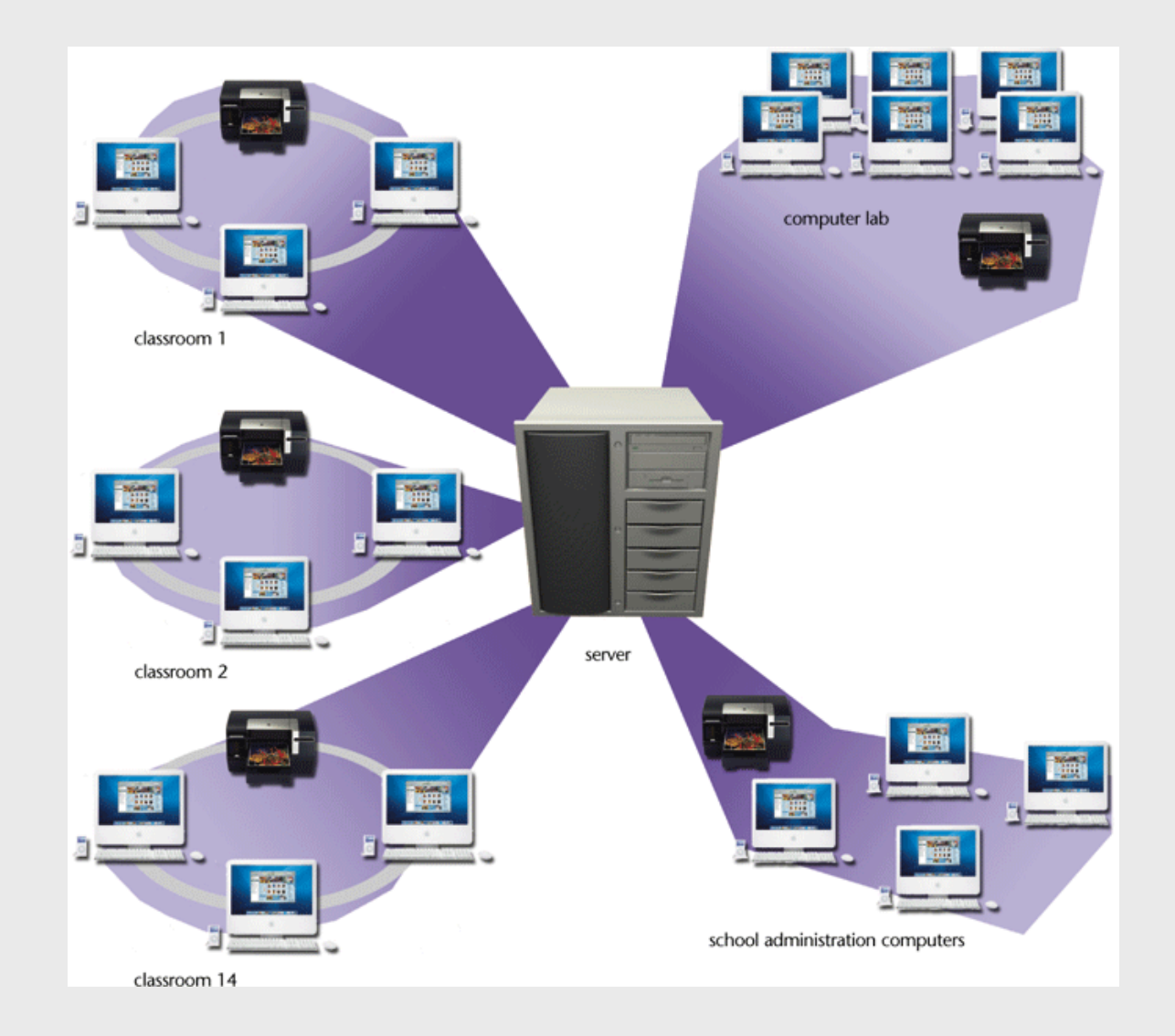

**Chapter 2: Communications, Networks, the Internet, and the World Wide Web 14**

SHELLY **CASHMAN SERIES** 

- Example school district
	- **Central office**
	- Various schools

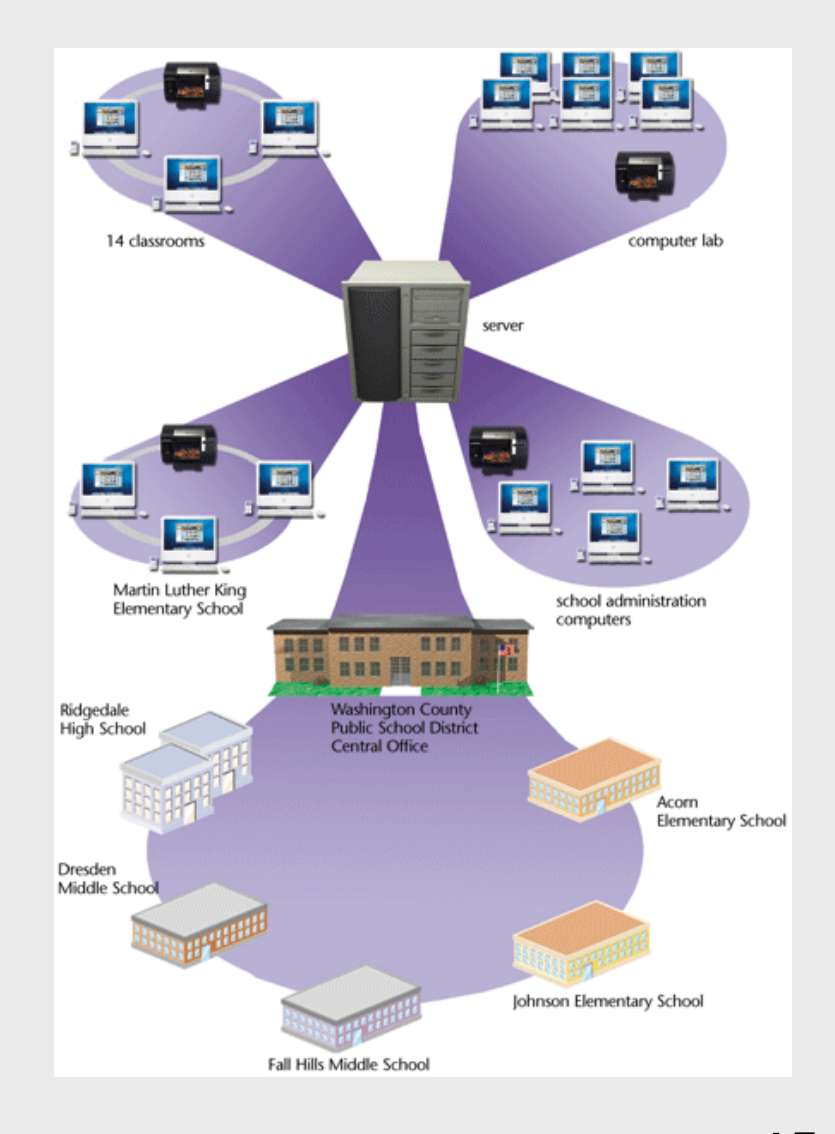

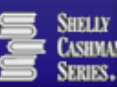

- Wireless schools and classrooms
	- Keep in touch with family and friends from anywhere
		- **Smart phones**
		- **Handheld or netbook** computers
		- Notebook computers
	- Wireless technology brings the computer lab to students

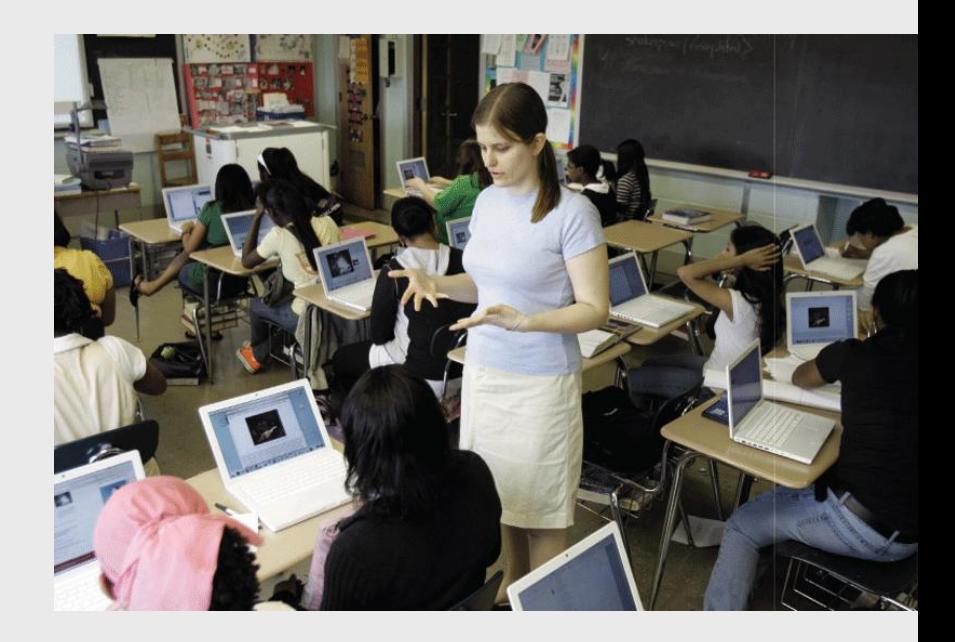

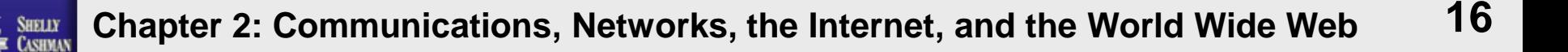

- **High-Speed or Broadband Access** 
	- Government works to provide high speed Internet access to classrooms
	- Broadband technology transmits signals at much faster speeds

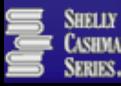

## **The Benefits of Computer Networks in Education**

- Sharing of computer hardware, software, and data resources
- **Unlimited educational** resources
- Communicate with other educators and students

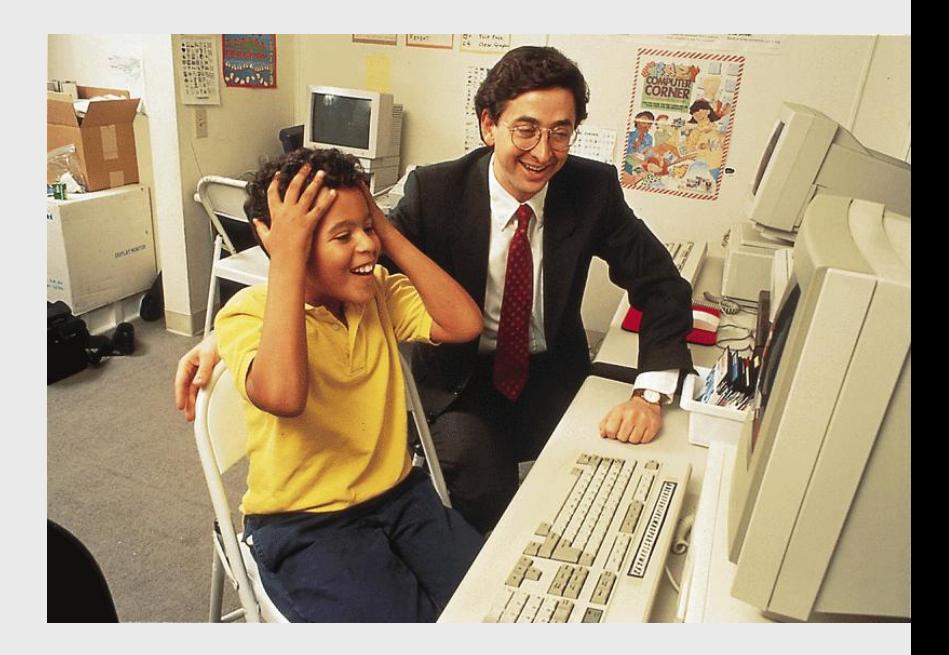

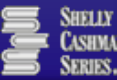

#### **What Is the Internet?**

- Worldwide group of connected networks that allow public access to information and services
- No single organization owns or controls
- **Estimated over one billion users**
- Variety of users

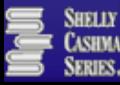

#### **What Is the Internet?**

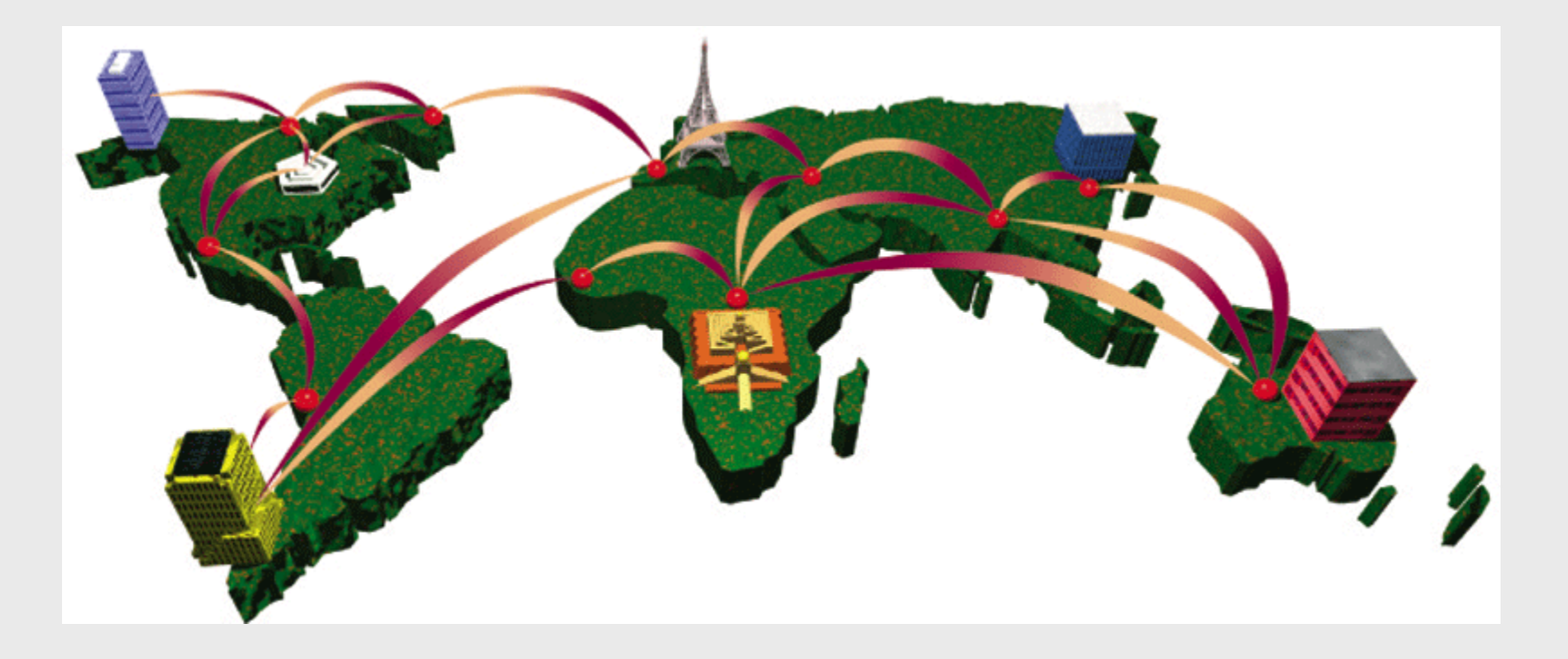

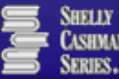

#### **History of the Internet**

- Started as a network of four computers at the University of California at Los Angeles in 1969
- Advanced Research Projects Agency (ARPA) ARPANET
- More than 350 million host computers today
- **Backbone first provided by National Science** Foundation (NSF) – NSFnet

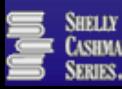

#### **History of the Internet**

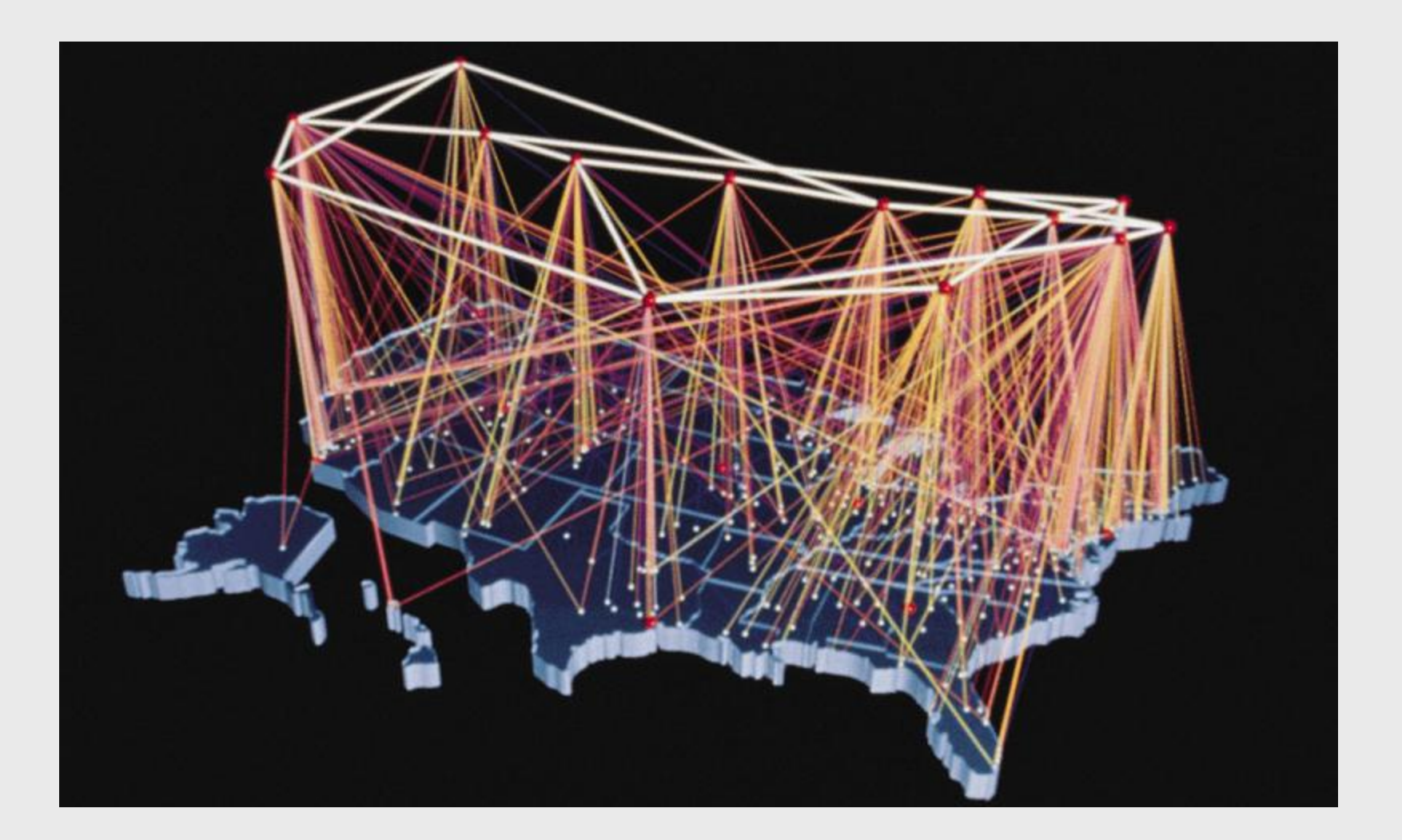

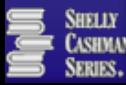

# **History of the Internet**

- Backbone now provided by variety of corporations
- Various organizations help define standards
- lnternet  $2$  (12)
	- **Extremely high-speed network**
	- **Develop and test latest Internet technologies**
	- Members include more than 200 universities in the United States, along with 115 companies

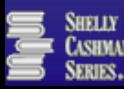

- Data is divided into packets
- Routers send packets across the Internet
- At the destination, the packets are reassembled into the original message
- **Transmission control protocol/Internet protocol** (TCP/IP) is the communications protocol used by the Internet

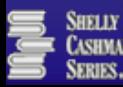

SHELLY **CASHMAN SERIES.** 

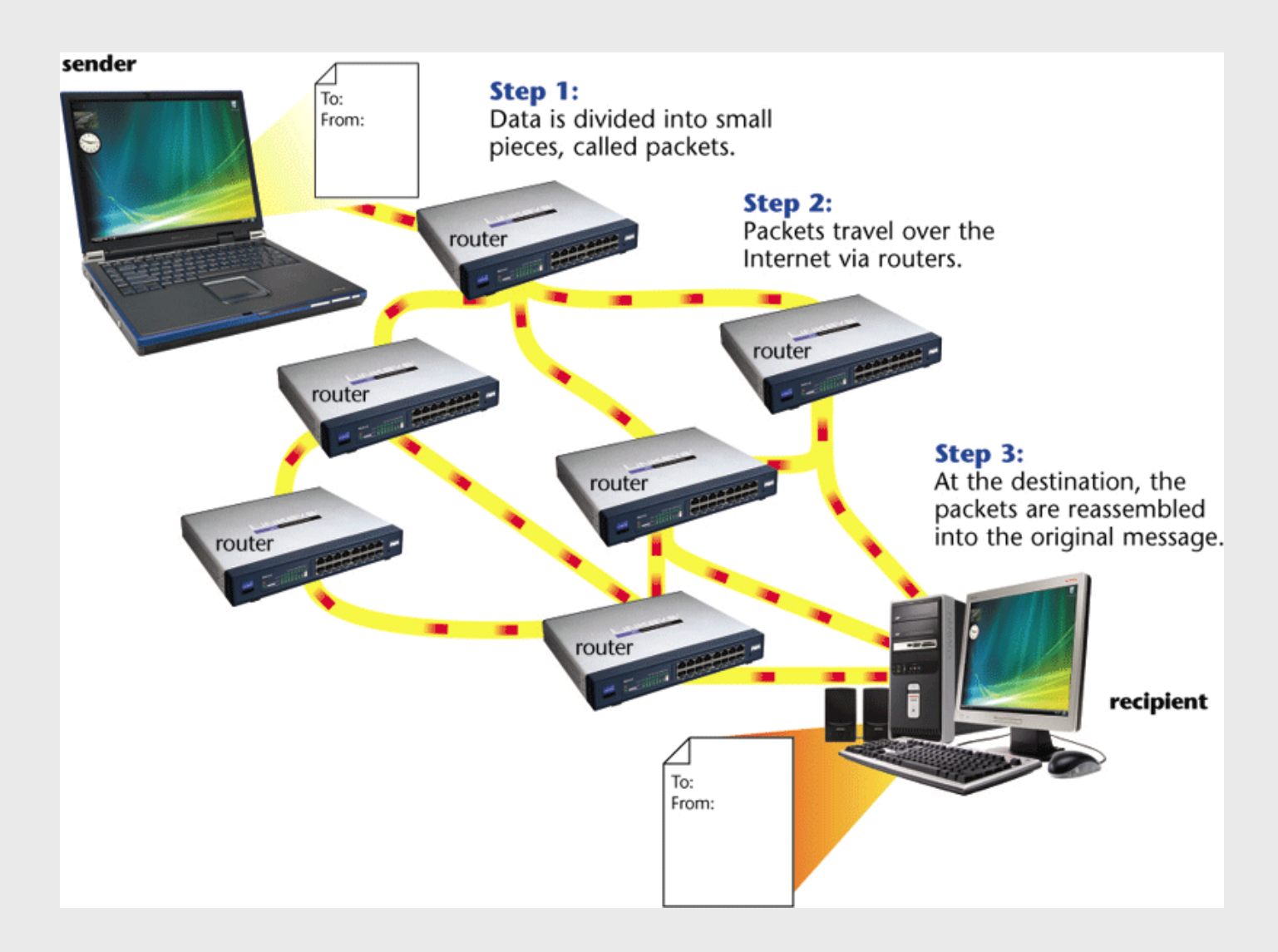

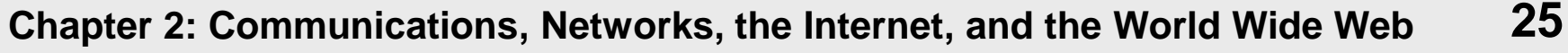

- **Internet Access Providers** 
	- Have permanent connections to the Internet
	- **Provide temporary connections to individuals and** companies for a fee
	- Regional and national ISPs
	- **Online service providers offer members only areas**

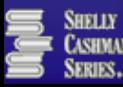

#### ■ Connecting to the Internet

- **Business or school network connected to the** Internet
- **Dial-up access**
- Cable TV (CATV)
- Digital subscriber line (DSL)
- Public Internet access point

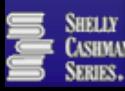

**ABLE CASHMAN SERIES** 

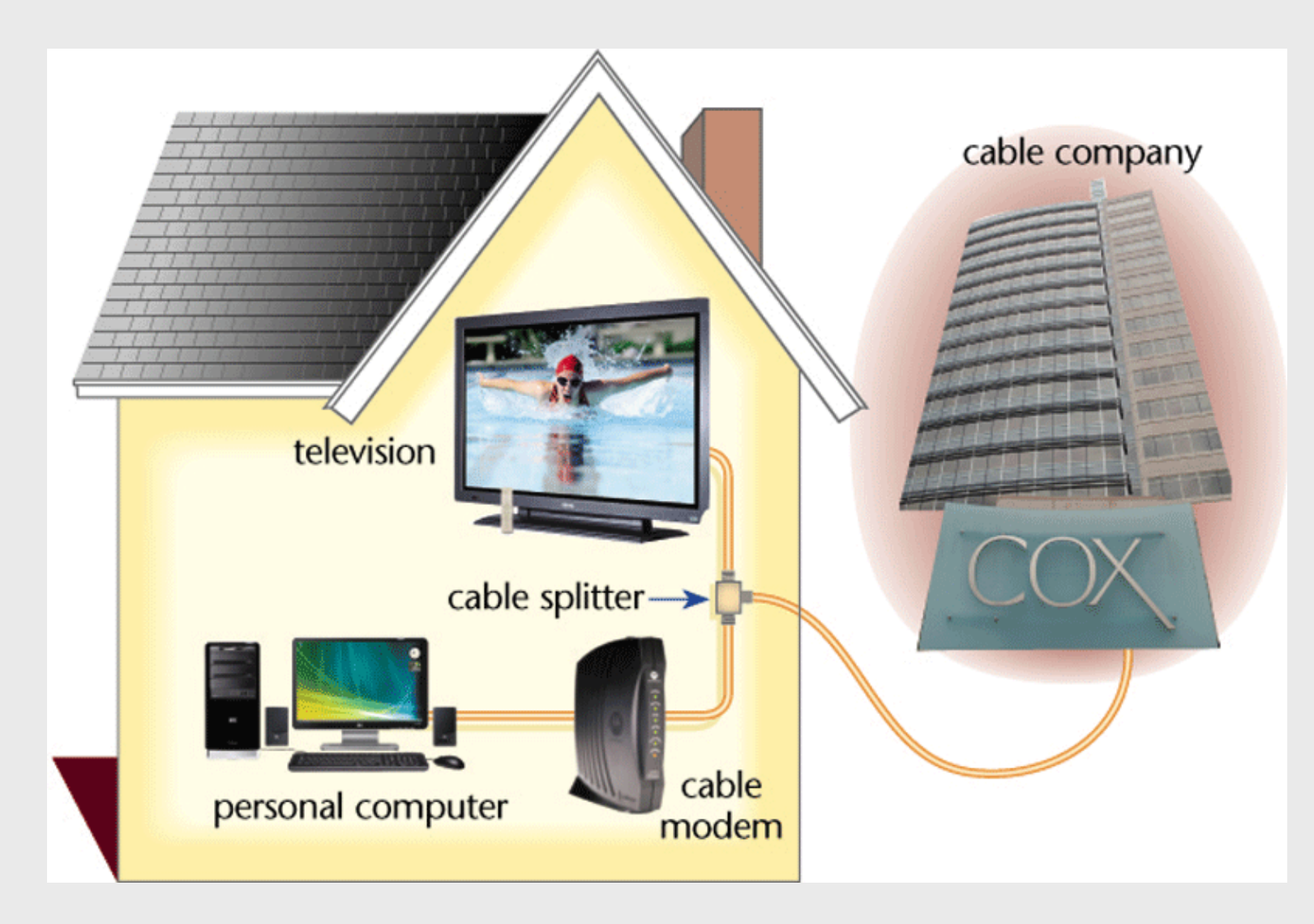

**Chapter 2: Communications, Networks, the Internet, and the World Wide Web 28**

- **The Internet Backbone** 
	- Acts as a highway
	- **National ISPs use dedicated lines to connect** directly to the Internet
	- Regional ISPs connect through leased lines to national ISPs

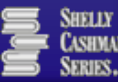

**SHELLY** 

**SERIES.** 

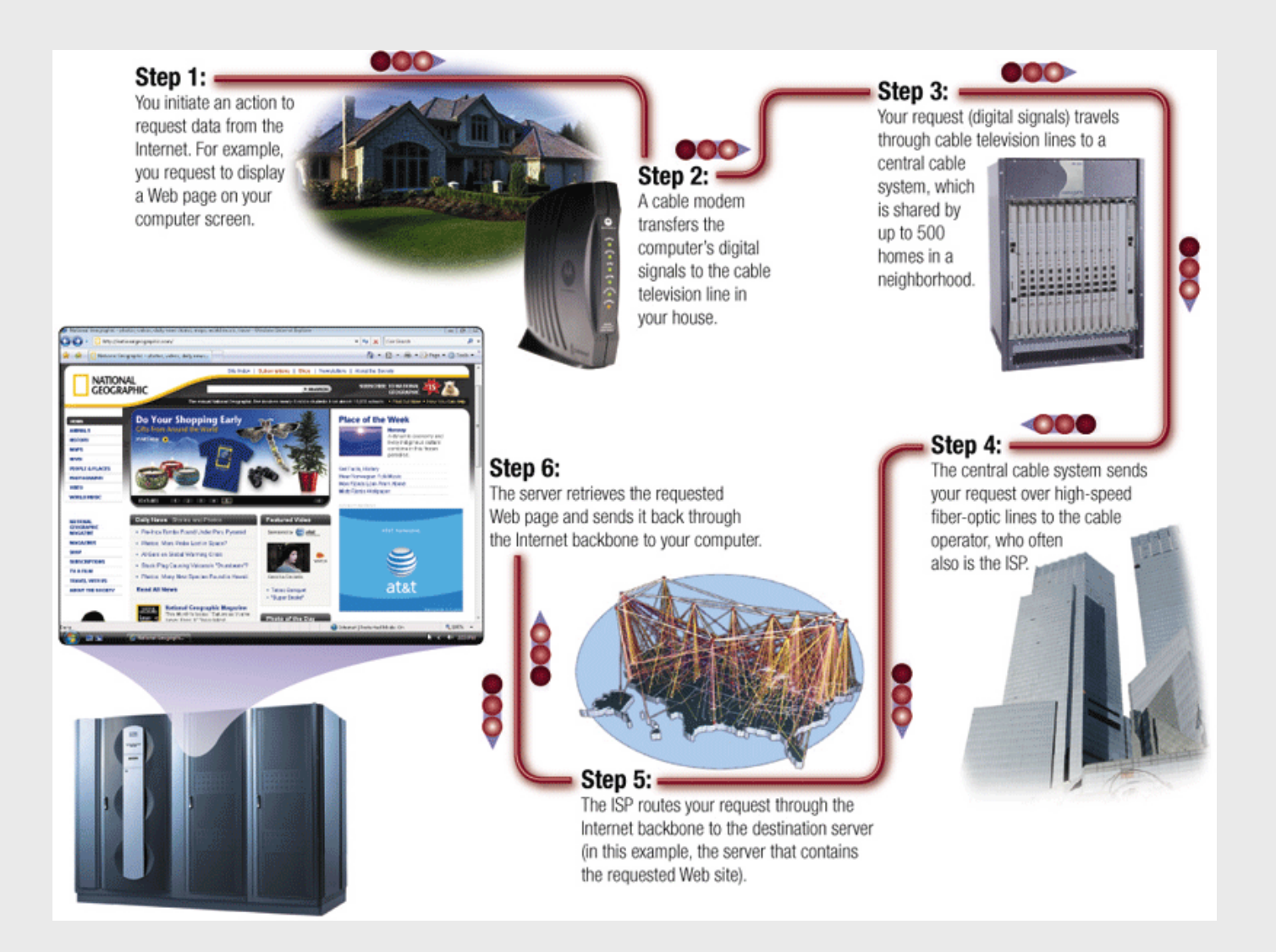

- **Internet Addresses** 
	- **Numeric addresses**
	- Domain name
		- **Domain type abbreviations**
		- **Country code abbreviations**

numeric address

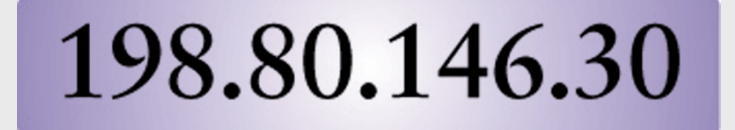

domain name

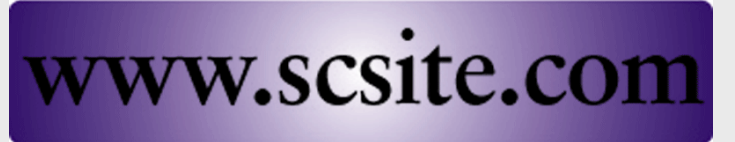

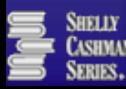

[a] This table lists domain labels commonly used today.

[b] A partial listing<br>of country code abbreviations.

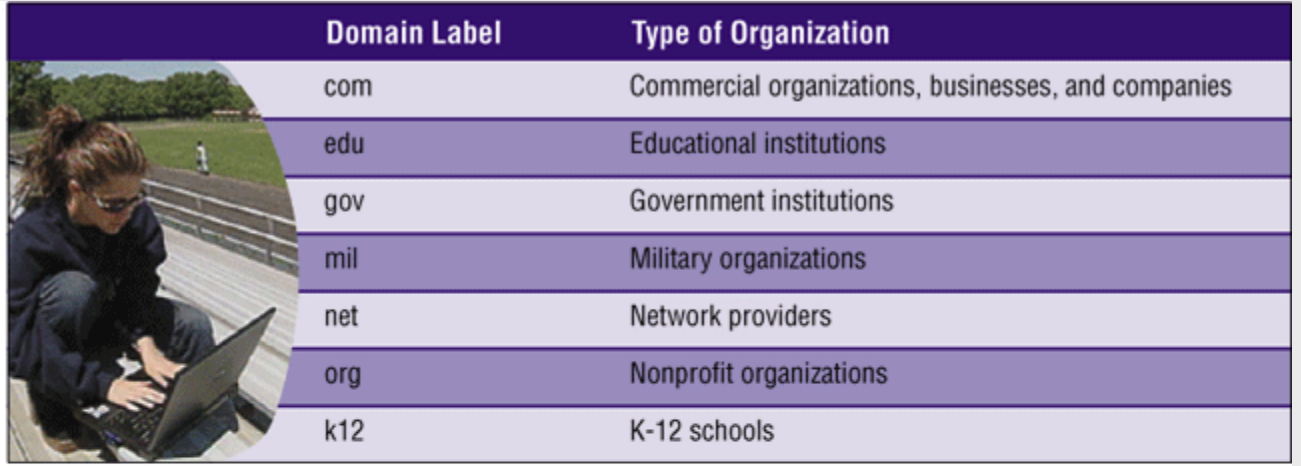

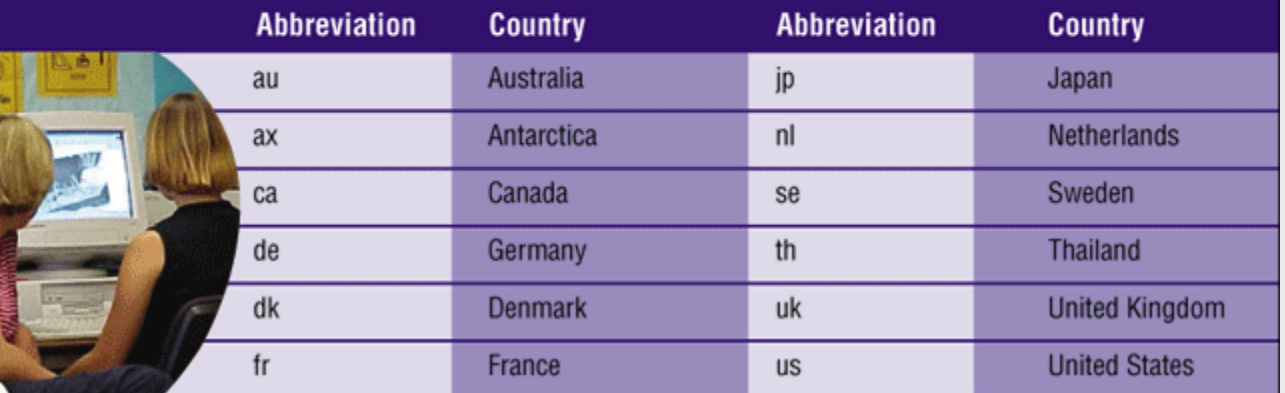

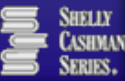

- Started in the early 1990s
- **Hyperlinks**
- **Uniform Resource** Locator (URL)
- **Hypertext transfer** protocol

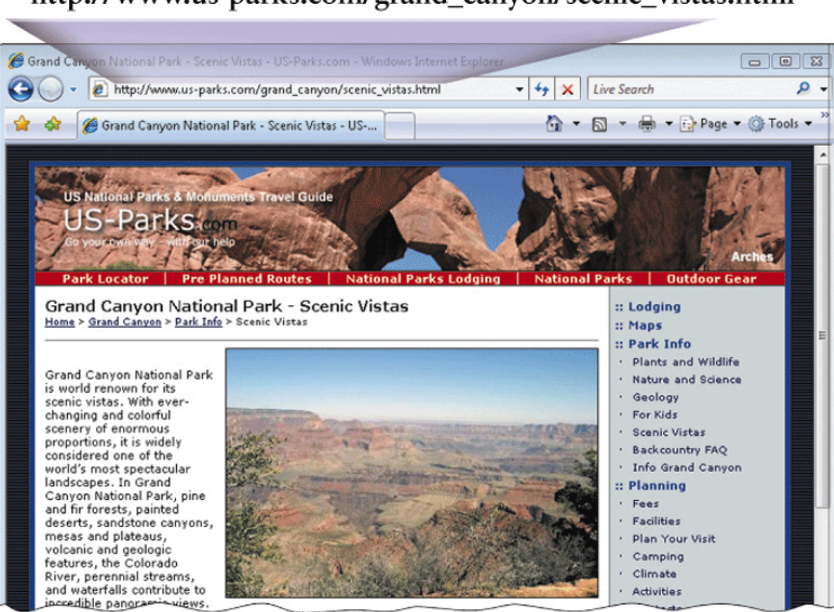

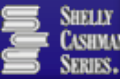

http://www.us-parks.com/grand\_canyon/scenic\_vistas.html

#### ■ How a Web Page Works

- **Hypertext**
- **Hyperlinks** 
	- **Target**
	- **Relative**
	- Absolute

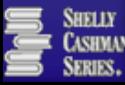

- Web Browser Software
	- **Interprets HTML and displays Web pages and** enables you to link to other Web pages and Web

sites

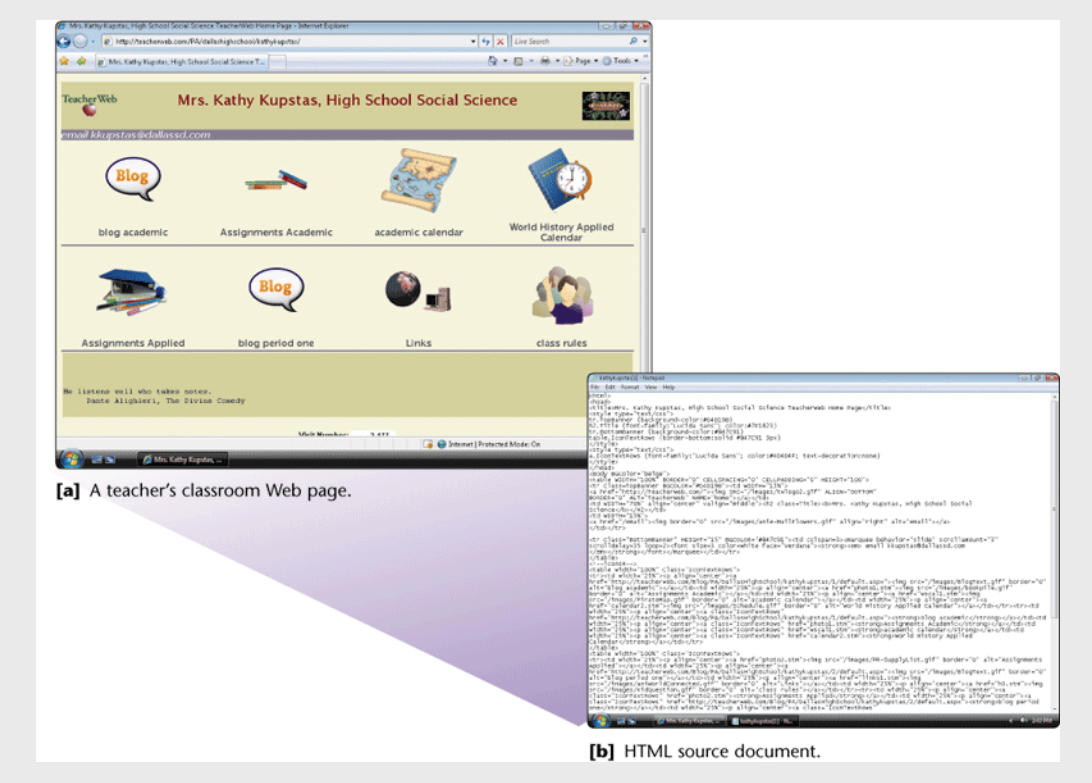

**Chapter 2: Communications, Networks, the Internet, and the World Wide Web 35**

- **Web Browser Software** 
	- **Interprets HTML and** displays Web pages and enables you to link to other Web pages and Web sites
	- **Also interprets:** 
		- **EXHTML**
		- **xML**
		- CSS

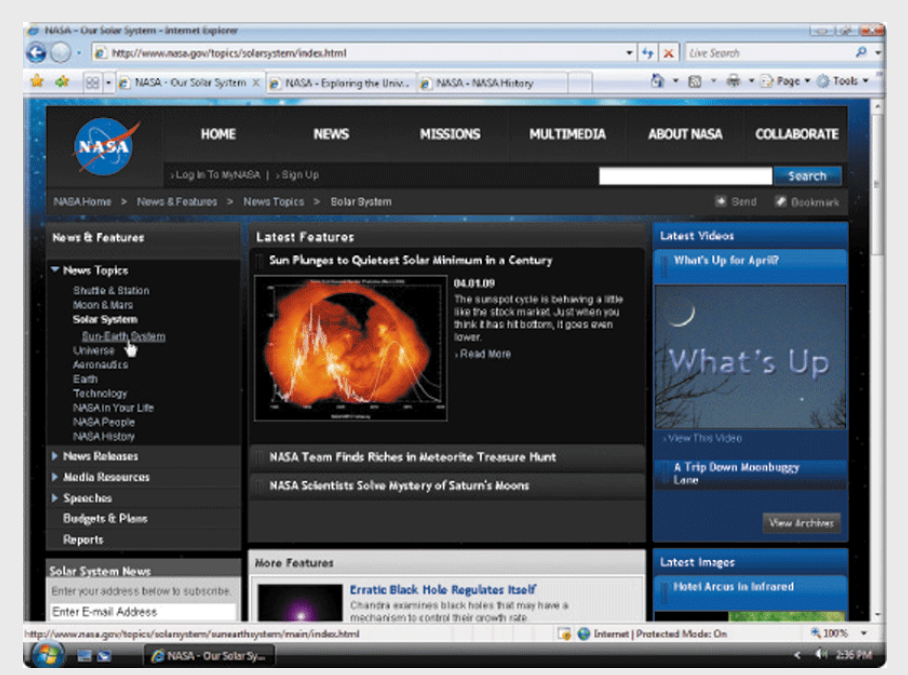

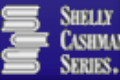

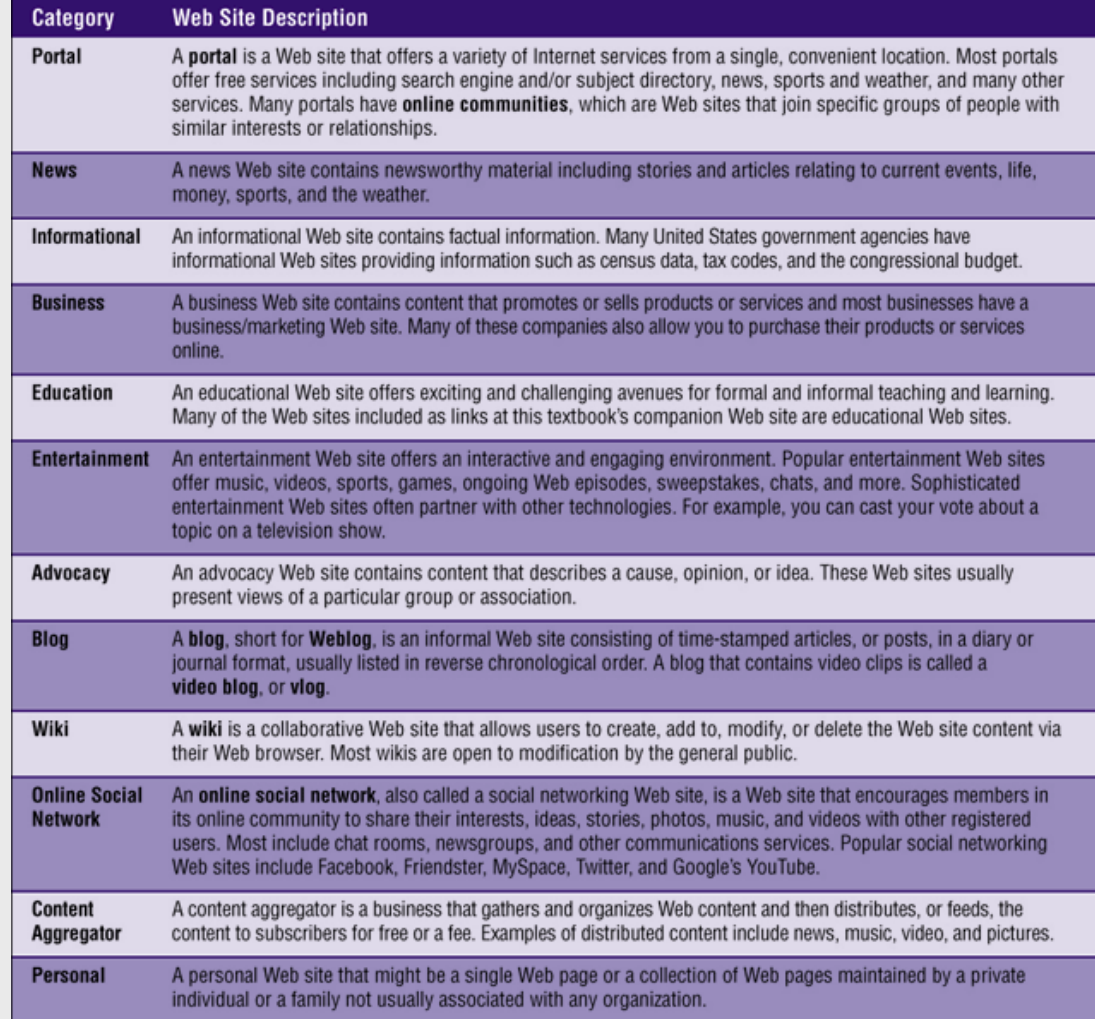

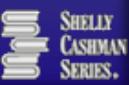

- Searching for Information on the Web
	- **Directory maintained** by a search engine company
	- **Helps find** information on the Web
	- **Search engine**
	- **Subject directory**

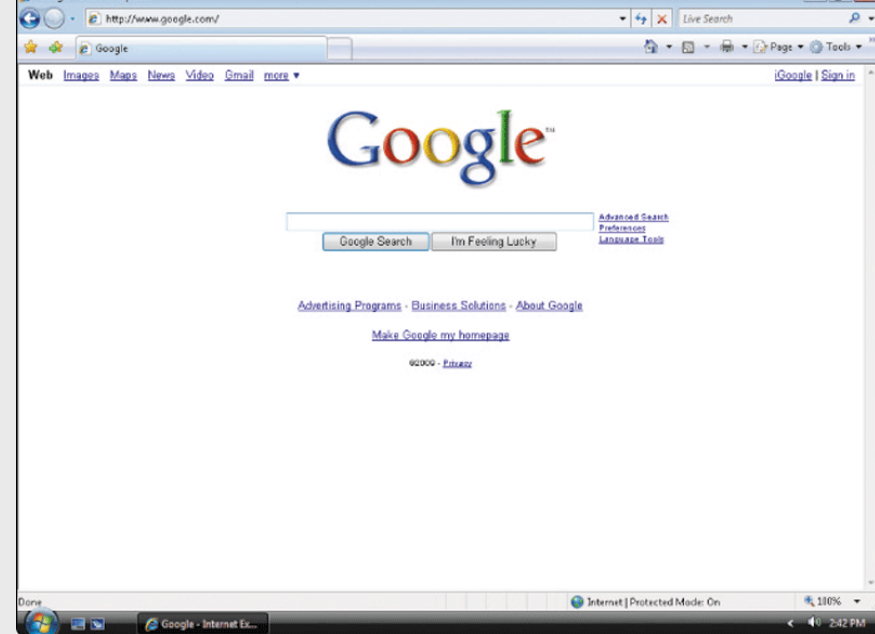

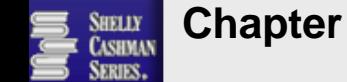

- Multimedia on the Web
	- Web pages incorporate graphics, animation, audio, video, and virtual reality
	- Plug-ins

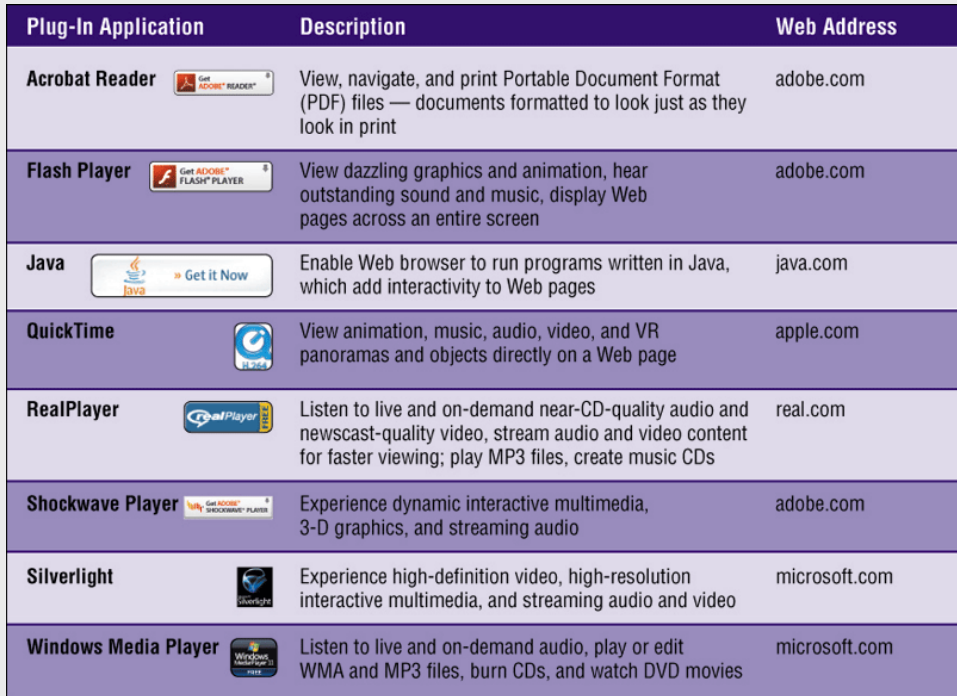

- Multimedia on the Web
	- **Graphics** 
		- **Used to enhance text**based Internet
		- **Graphics formats**

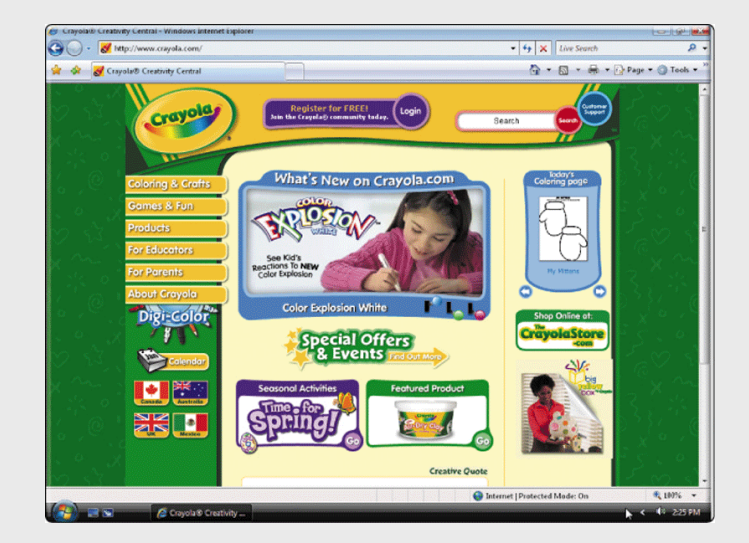

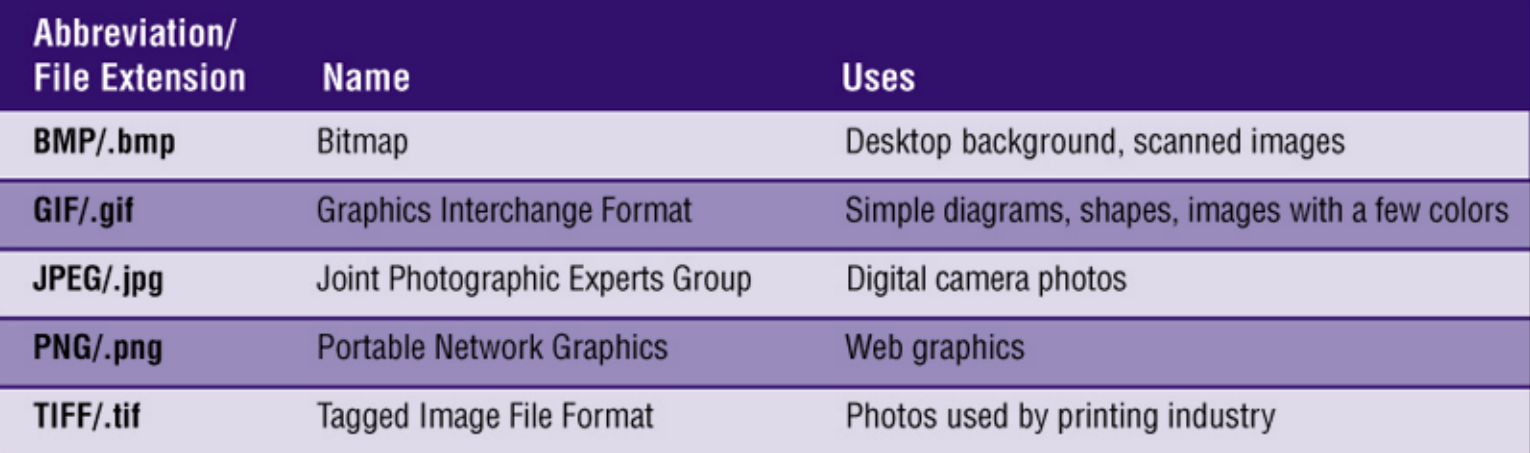

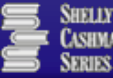

- Multimedia on the Web
	- **Graphics** 
		- **Used to enhance text**based Internet
		- **Graphics formats**
		- **Thumbnails**

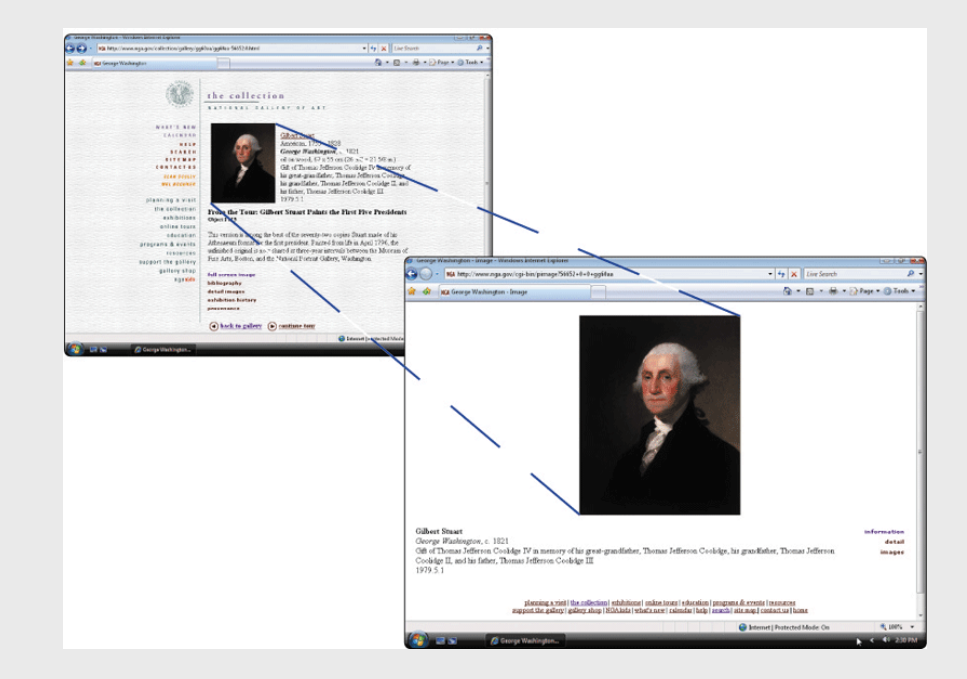

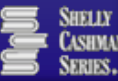

- **Multimedia on the Web** 
	- **Animation** 
		- **Marquees**
		- **Animated GIFs**

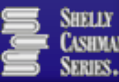

- **Multimedia on the** Web
	- Audio
		- MP3, WAV, WMA, RealAudio, and QuickTime
			- Players
		- **Streaming audio**
		- Podcasting
		- **RSS**

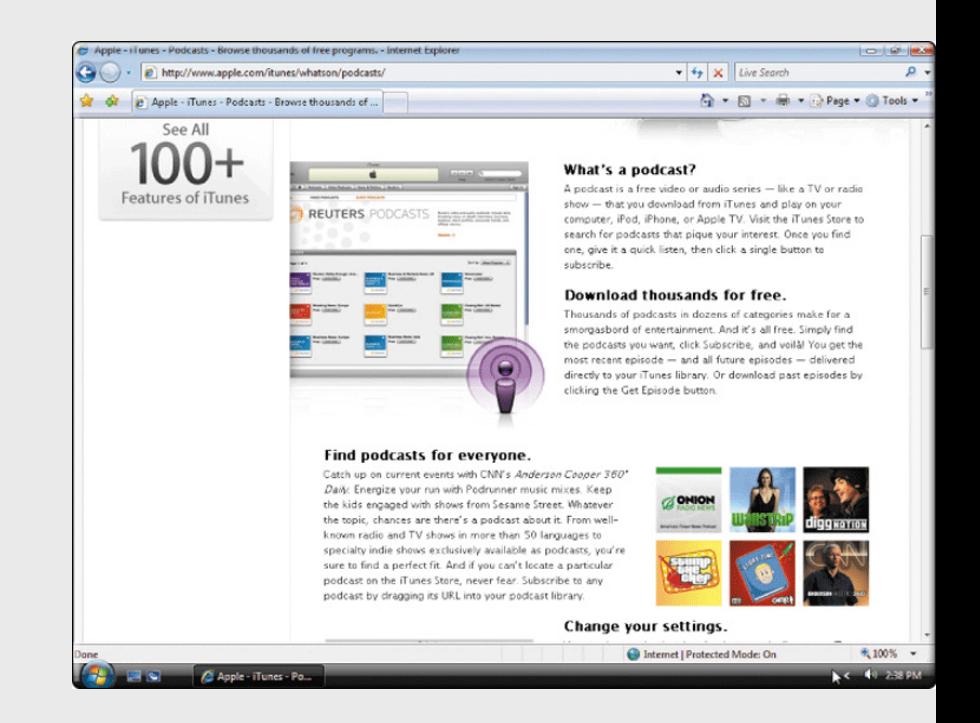

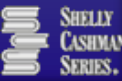

- Multimedia on the Web
	- Video
		- **Streaming video**

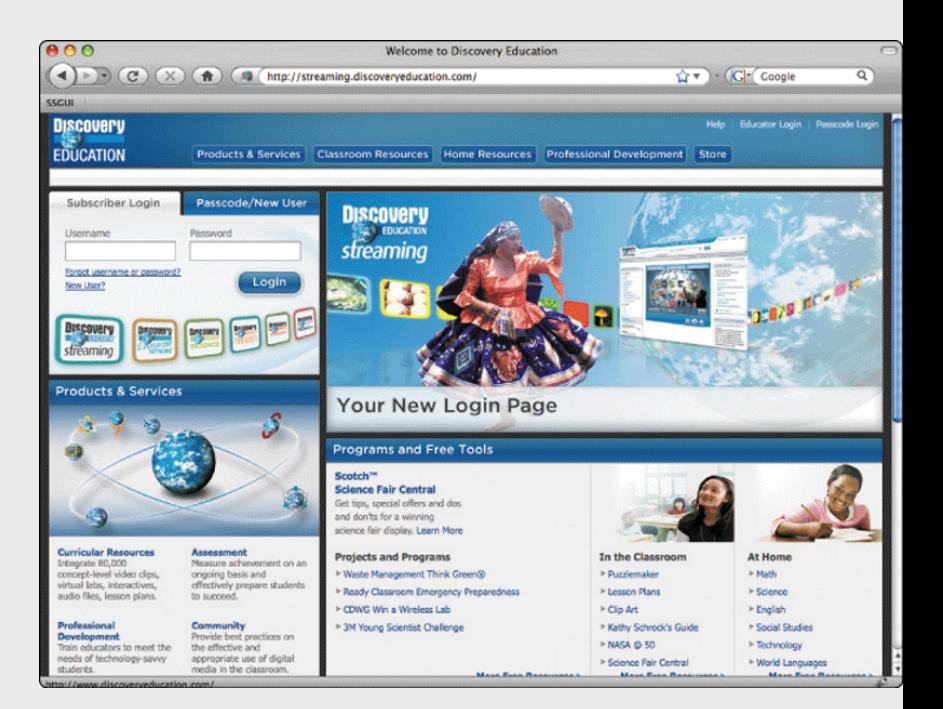

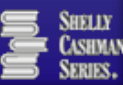

- **Multimedia on the Web** 
	- **Virtual Reality** 
		- **Simulation of real or** imagined environment that appears as a threedimensional (3-D) space
		- VR worlds

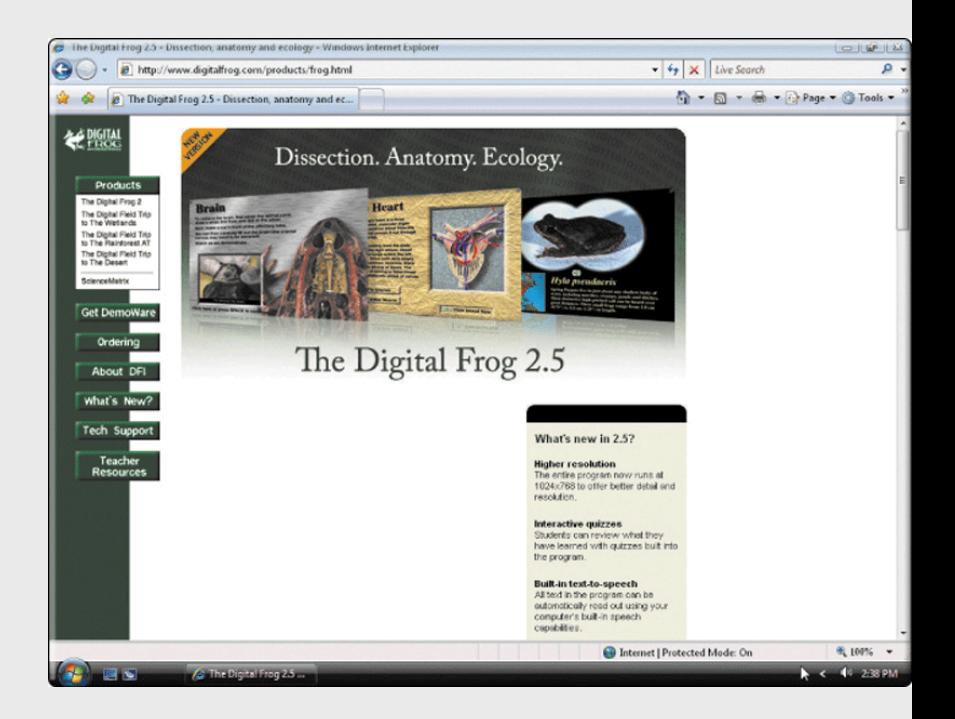

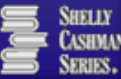

■ E-mail

- **Primary communication method for both personal** and business use
- E-mail programs
	- Mailbox
	- **Mail server**
- **E**-mail address
	- User name

cbrown@ocps.k12.ca.us

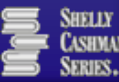

- **FTP** (file transfer protocol)
	- **FTP** sites and servers
	- Allows file downloads and uploads
	- Anonymous FTP
	- **FTP** programs

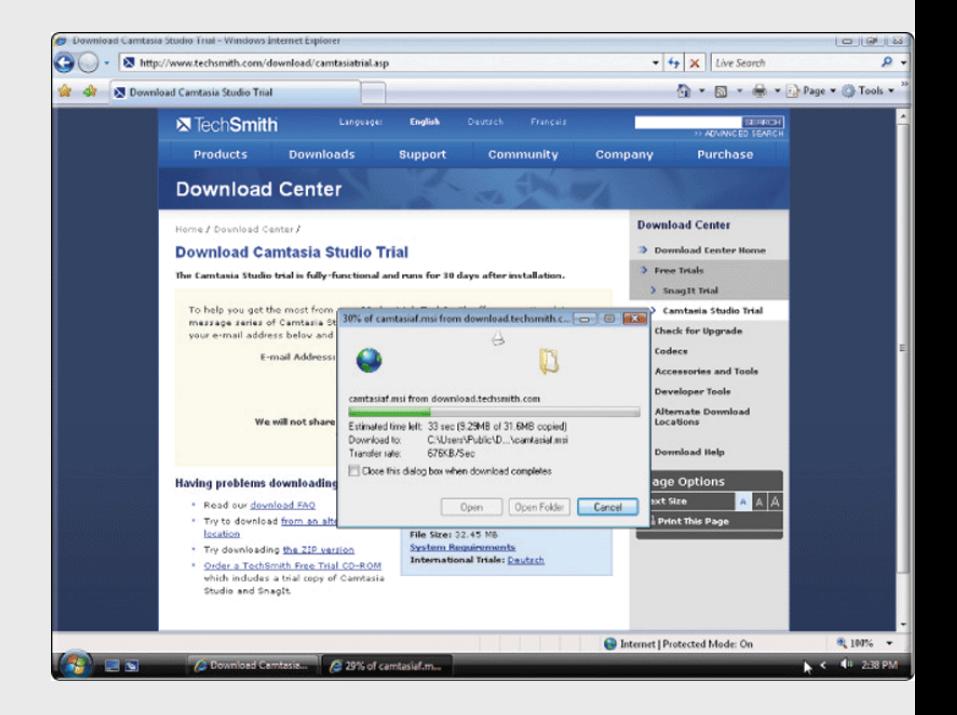

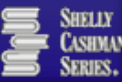

- Newsgroups and Message Boards
	- Online area in which users conduct written discussions about a particular subject
	- **Usenet**
	- **News server**
	- Article
	- **Posting**
	- **Threaded discussion**
	- Message board

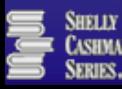

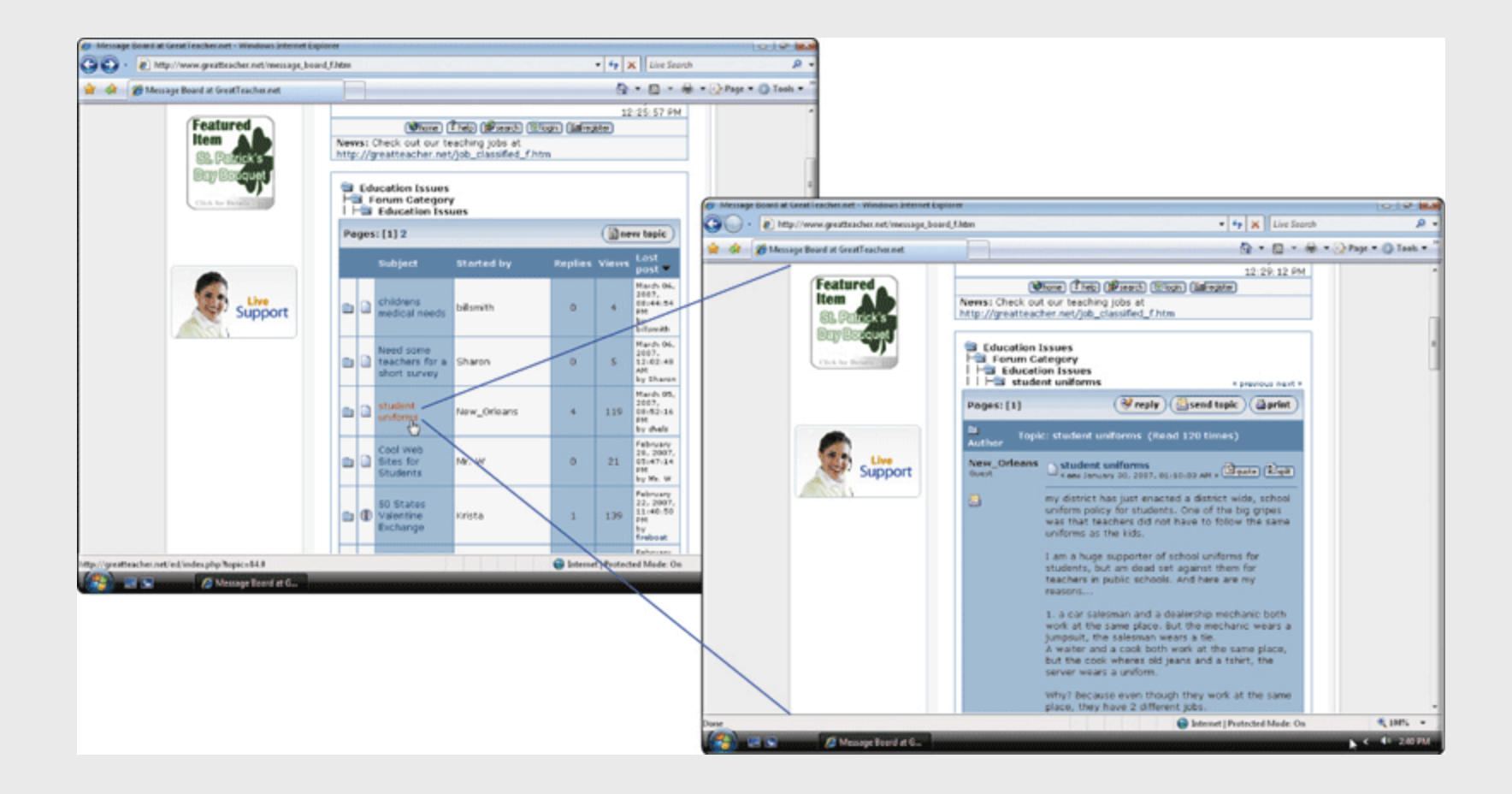

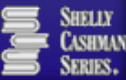

- **Mailing Lists** 
	- **Group of e-mail names and addresses given a** single name
	- **Subscribing and unsubscribing**
	- **LISTSERVs**

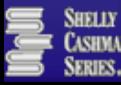

#### **Instant Messaging**

- See when one or more people are online
- **Exchange messages** and files
- **Join a private chat** room
- **Text messaging**
- **Short Message Service** (SMS)

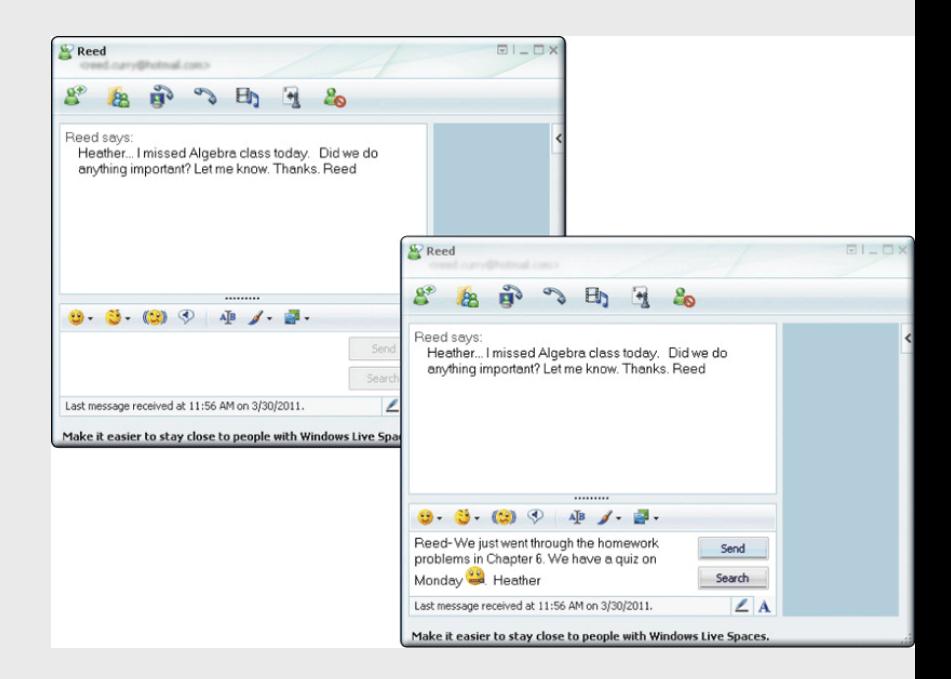

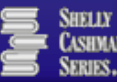

- Chat Rooms
	- **Real-time conversation**
	- Chat rooms
	- Chat clients

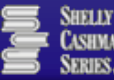

#### **• Voice Over IP (VoIP)**

- **Also called Internet** telephony
- Uses the Internet to connect calling parties
- **Low cost**
- magicJack

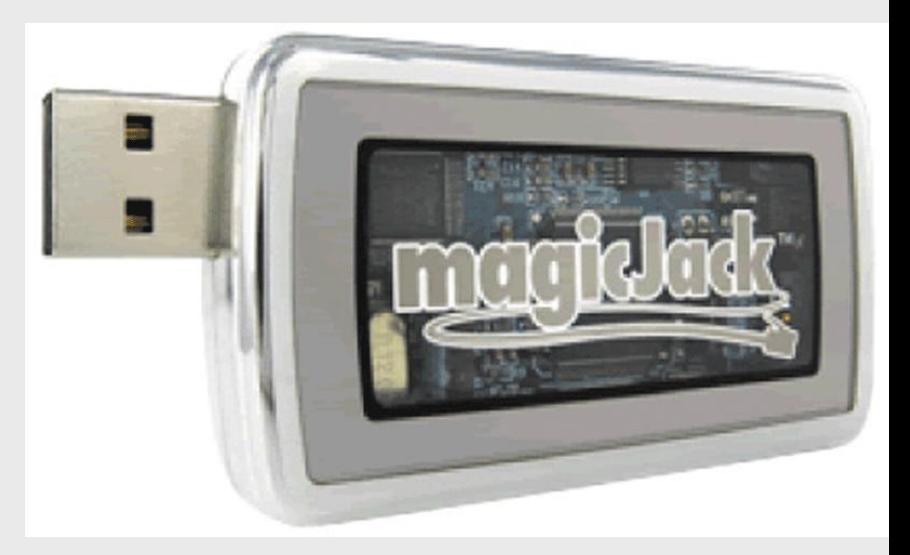

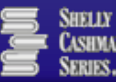

#### **Netiquette**

SHELLY

**SERIES** 

#### **Internet etiquette**

■ The code of acceptable behaviors users should follow while on the Internet

#### **Netiquette**

Golden Rule: Treat others as you would like them to treat you.

#### 1. In e-mail, newsgroups, and chat rooms:

- · Keep messages brief using proper grammar and spelling.
- . Be careful when using sarcasm and humor, as it might be misinterpreted.
- · Be polite. Avoid offensive language.
- . Avoid sending or posting flames, which are abusive or insulting messages. Do not participate in flame wars, which are exchanges of flames.
- . Avoid sending spam, which is the Internet's version of junk mail. Spam is an unsolicited e-mail message or newsgroup posting sent to many recipients or newsgroups at once.
- . Do not use all capital letters, which is the equivalent of SHOUTING!
- . Use emoticons to express emotion. Popular emoticons include

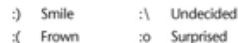

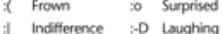

. Use abbreviations and acronyms for phrases such as

**RT** 

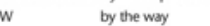

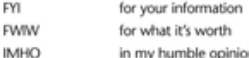

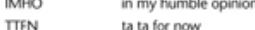

- ta ta for now
- **TYVM** thank you very much . Clearly identify a spoiler, which is a message that reveals a solution to a game or ending to a movie or program.
- 2. Read the FAQ (frequently asked questions) document if one exists. Many newsgroups and Web pages have an FAQ.

3. Use your username for your personal use only.

4. Do not assume material is accurate or up to date. Be forgiving of others' mistakes.

```
5. Never read someone's private e-mail.
```
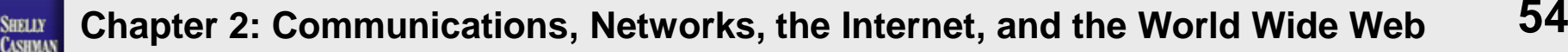

# **Internet Security**

- **Firewall**
- **Filtering software**
- Acceptable Use Policy (AUP)

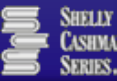

## **The Impact of the Internet and the World Wide Web on Education**

- The Web is the Gutenberg printing press of modern times
- Collaboration with other teachers and students
	- **E** ePALS
- **New instructional** strategies

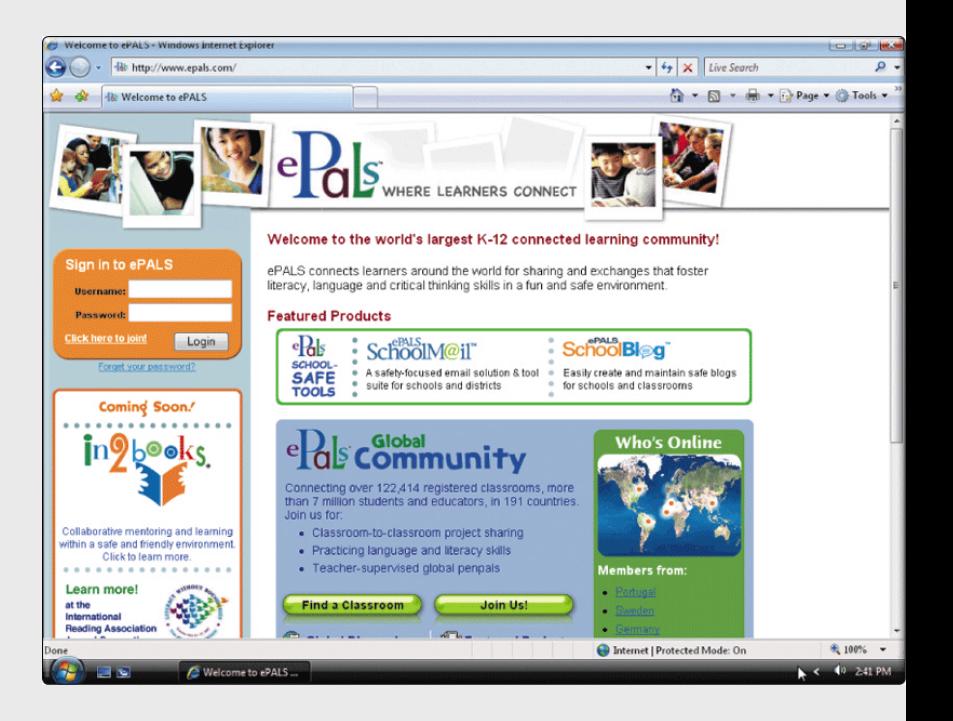

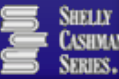

# **The Future of the Internet and the World Wide Web**

- **The Web will continue to evolve as the primary** communications channel for people around the world
- By 2012, more than two billion wireless communication devices will be in use worldwide, and many of these products will have the ability to access the Web wirelessly

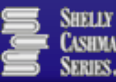

# **Chapter Summary**

- **Define communications**
- **If Identify the basic components of a** communications system
- **Describe how and why network computers are** used in schools and school districts
- **Explain how the Internet works**

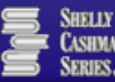

# **Chapter Summary**

- **Describe the World Wide Web portion of the** Internet
- **Explain how Web documents are linked to one** another
- **Explain the use of Web browser software**
- **Explain how to use a Web search tool to find** information

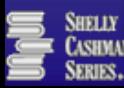

# **Chapter Summary**

- **If Identify several types of multimedia products available on** the Web
- **Explain how Internet services such as e-mail, newsgroups,** chat rooms, and instant messaging work
- **Describe the educational implications of the Internet and** the World Wide Web
- **-** Describe different ways to connect to the Internet and the World Wide Web
- Describe the pros and cons of Web 2.0 tools for teachers and students

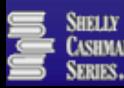

SHELLY CASHMAN SERIES®

#### **Teachers Discovering Computers**

**Integrating Technology and Digital Media in the Classroom 6th Edition**

## Chapter 2 Complete

Communications, Networks, the Internet, and the World Wide Web